## 第51回関東整形災害外科学術学会 第60回東日本整形災害外科学会

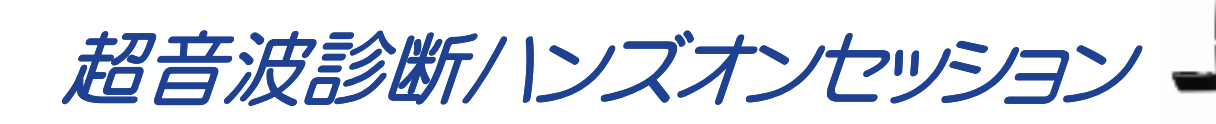

『整形外科領域における超音波診断の有用性』 演者 群馬大学医学部付属病院 整形外科 助教 小林 勉 先生

## 内容:講演+ハンズオンによる実技指導

会場: 筑波国際会議場 つくば市竹園2-20-3 TEL029-861-0001 日程:平成23年9月16日(金)17:30~19:00 定員:30名※定員になり次第、締め切りとさせていただきます。

共催:GEヘルスケア·ジャパン株式会社

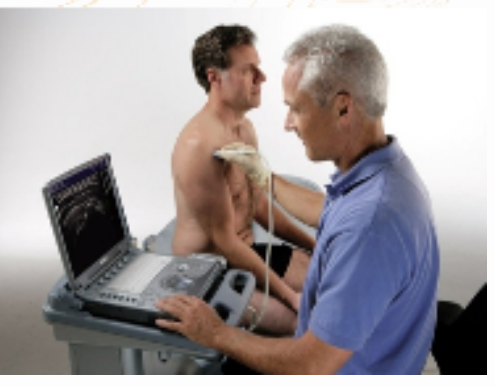